|  |  | - |  |
|--|--|---|--|
|  |  |   |  |

|  |  | - |  |
|--|--|---|--|
|  |  |   |  |

|  |  | - |  |
|--|--|---|--|
|  |  |   |  |

|  |  | - |  |
|--|--|---|--|
|  |  |   |  |

|  |  | - |  |
|--|--|---|--|
|  |  |   |  |

|  |  | - |  |
|--|--|---|--|
|  |  |   |  |

|  |  | - |  |
|--|--|---|--|
|  |  |   |  |

|  |  | - |  |
|--|--|---|--|
|  |  |   |  |

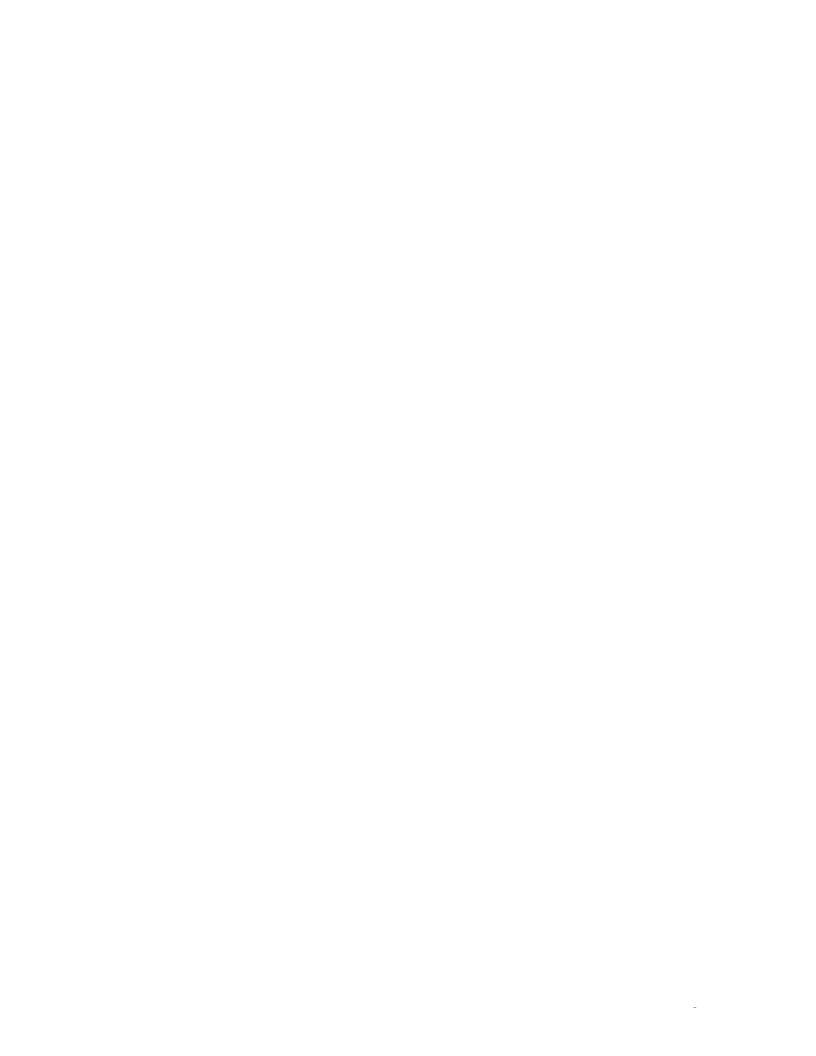

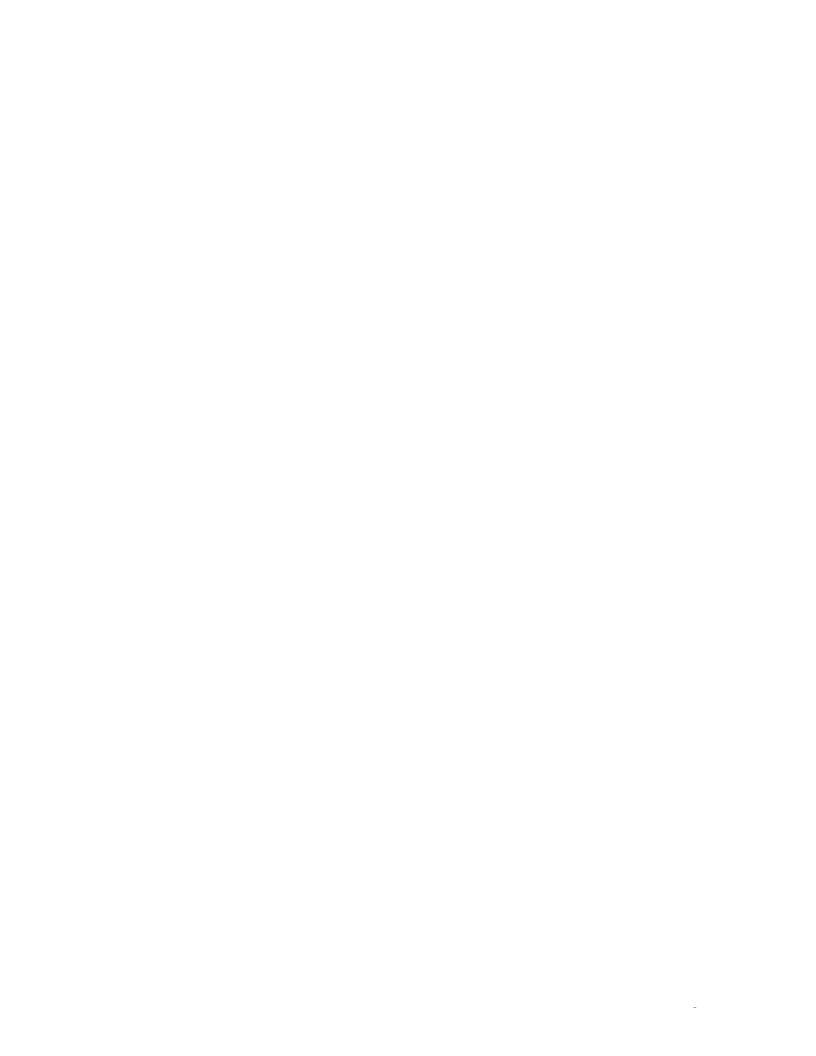

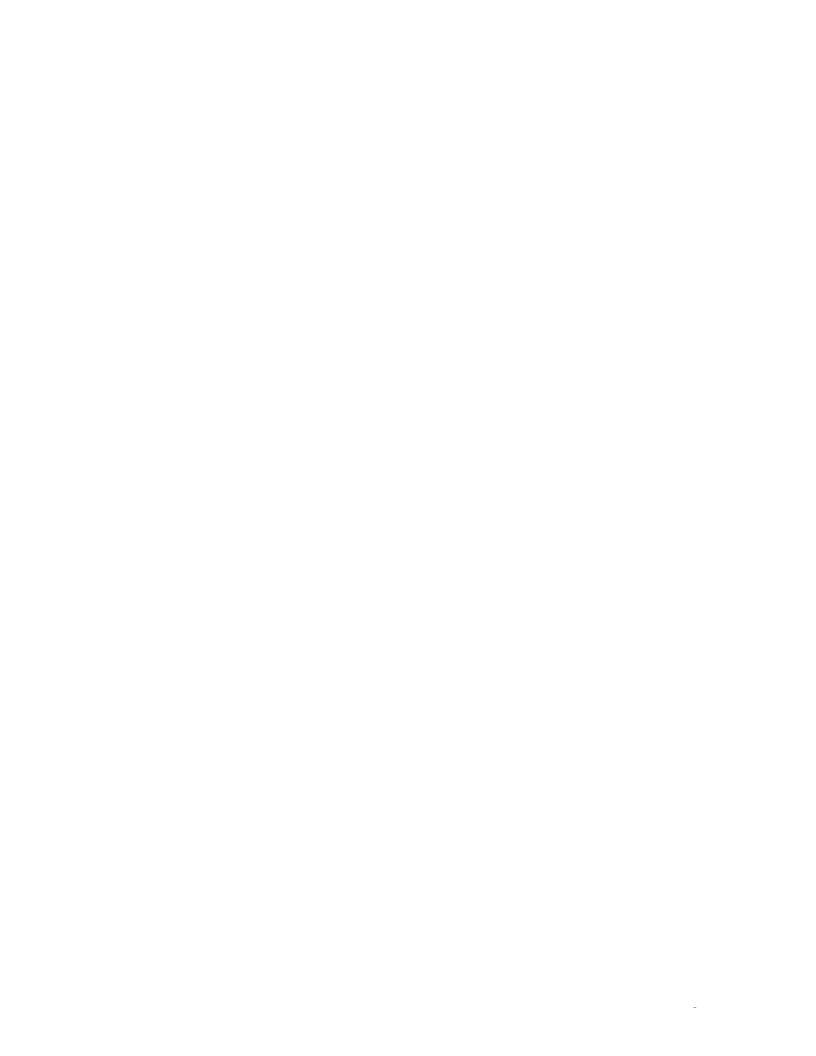

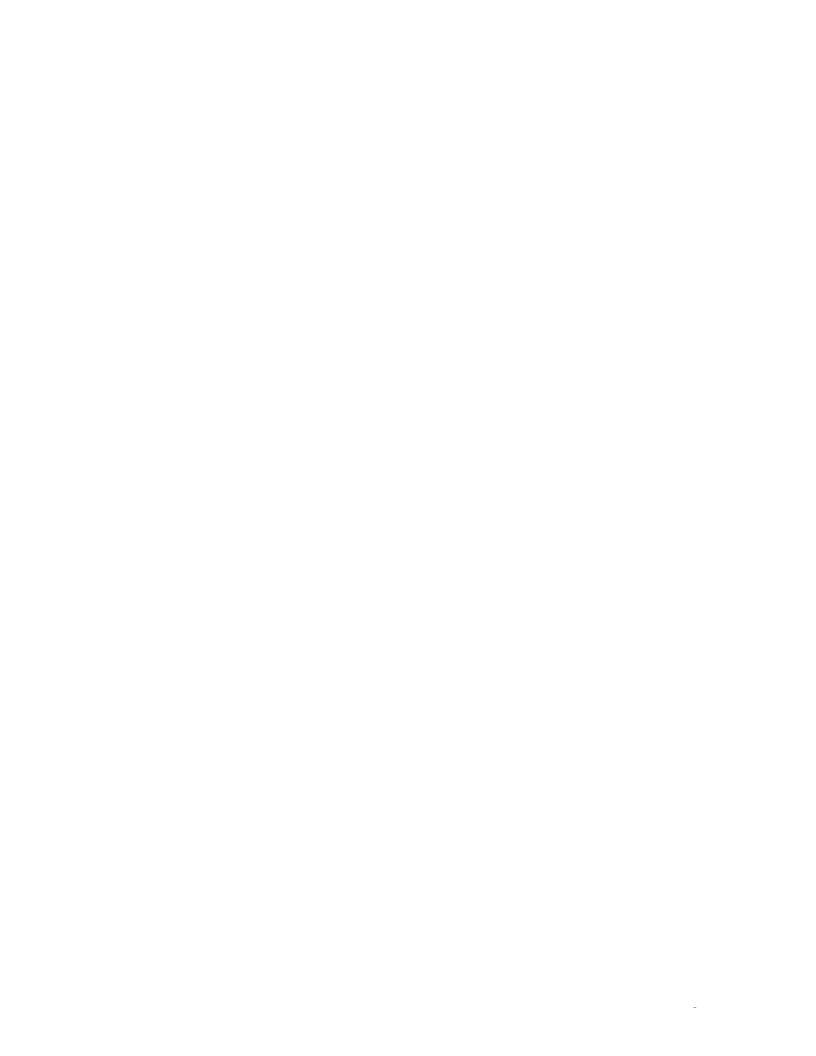

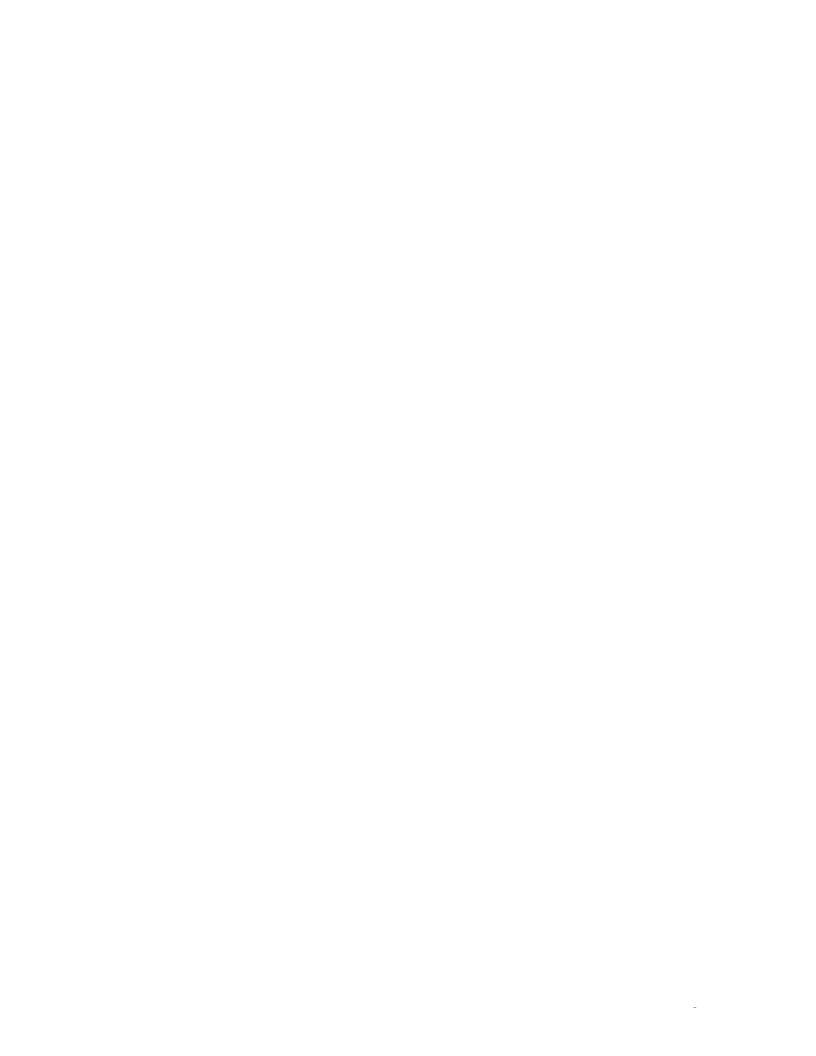